## **Description of major course and information of professors**

Please check the following URL to choose your desired supervisor at Niigata University. **\* Please understand that there might be a possibility of not necessarily meet your request.**

Department of Advanced Materials Science and Technology

- Materials Science and Technology

Description: [https://www.gs.niigata-u.ac.jp/~gsweb/en/program/amst.html?p1](https://www.gs.niigata-u.ac.jp/%7Egsweb/en/program/amst.html?p1) Professors: [https://www.gs.niigata-u.ac.jp/~gsweb/en/mbrlist/amst.html](https://www.gs.niigata-u.ac.jp/%7Egsweb/en/mbrlist/amst.html)

- Applied Chemistry and Chemical Engineering Description: [https://www.gs.niigata-u.ac.jp/~gsweb/en/program/amst.html?p2](https://www.gs.niigata-u.ac.jp/%7Egsweb/en/program/amst.html?p2) Professors: [https://www.gs.niigata-u.ac.jp/~gsweb/en/mbrlist/amst1.html](https://www.gs.niigata-u.ac.jp/%7Egsweb/en/mbrlist/amst1.html)
- Advanced Mechanical Science and Engineering Description: [https://www.gs.niigata-u.ac.jp/~gsweb/en/program/amst.html?p3](https://www.gs.niigata-u.ac.jp/%7Egsweb/en/program/amst.html?p3) Professors: [https://www.gs.niigata-u.ac.jp/~gsweb/en/mbrlist/amst2.html](https://www.gs.niigata-u.ac.jp/%7Egsweb/en/mbrlist/amst2.html)

Department of Electrical and Information Engineering

- Information Engineering Description: [https://www.gs.niigata-u.ac.jp/~gsweb/en/program/eie.html?p1](https://www.gs.niigata-u.ac.jp/%7Egsweb/en/program/eie.html?p1) Professors: [https://www.gs.niigata-u.ac.jp/~gsweb/en/mbrlist/eie.html](https://www.gs.niigata-u.ac.jp/%7Egsweb/en/mbrlist/eie.html)
- Electrical and Electronic Engineering Description: [https://www.gs.niigata-u.ac.jp/~gsweb/en/program/eie.html?p2](https://www.gs.niigata-u.ac.jp/%7Egsweb/en/program/eie.html?p2) Professors: [https://www.gs.niigata-u.ac.jp/~gsweb/en/mbrlist/eie1.html](https://www.gs.niigata-u.ac.jp/%7Egsweb/en/mbrlist/eie1.html)

- Human Sciences and Assistive Technology Description: [https://www.gs.niigata-u.ac.jp/~gsweb/en/program/eie.html?p3](https://www.gs.niigata-u.ac.jp/%7Egsweb/en/program/eie.html?p3) Professors: [https://www.gs.niigata-u.ac.jp/~gsweb/en/mbrlist/eie2.html](https://www.gs.niigata-u.ac.jp/%7Egsweb/en/mbrlist/eie2.html)

Department of Environmental Science and Technology

- Architecture and Civil Engineering

Description: [https://www.gs.niigata-u.ac.jp/~gsweb/en/program/est.html?p3](https://www.gs.niigata-u.ac.jp/%7Egsweb/en/program/est.html?p3) Professors: [https://www.gs.niigata-u.ac.jp/~gsweb/en/mbrlist/est2.html](https://www.gs.niigata-u.ac.jp/%7Egsweb/en/mbrlist/est2.html)

## **How to check information of professors**

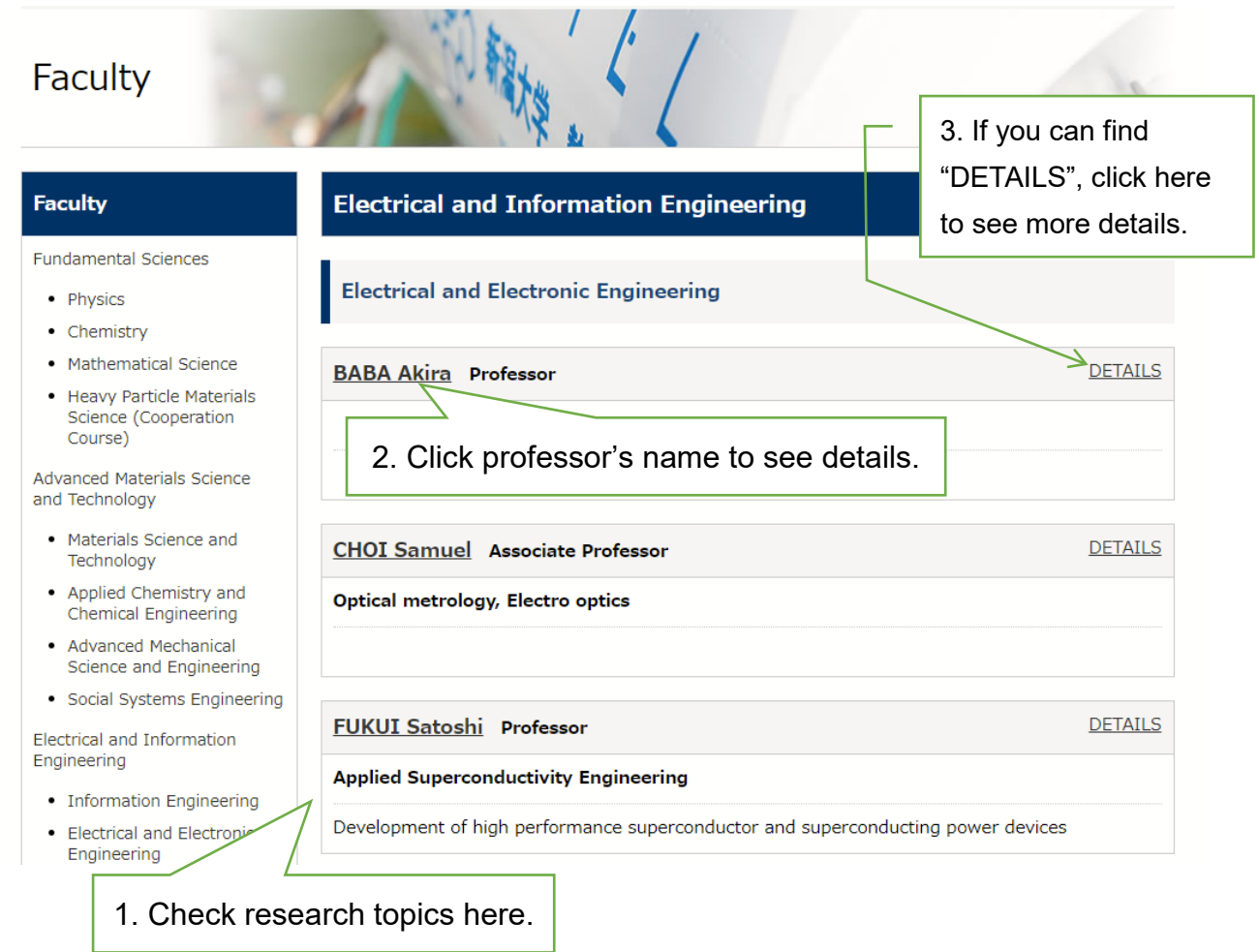

From the name of professor, you can see the following page. In this page, you can check research areas, papers, and useful external link etc.

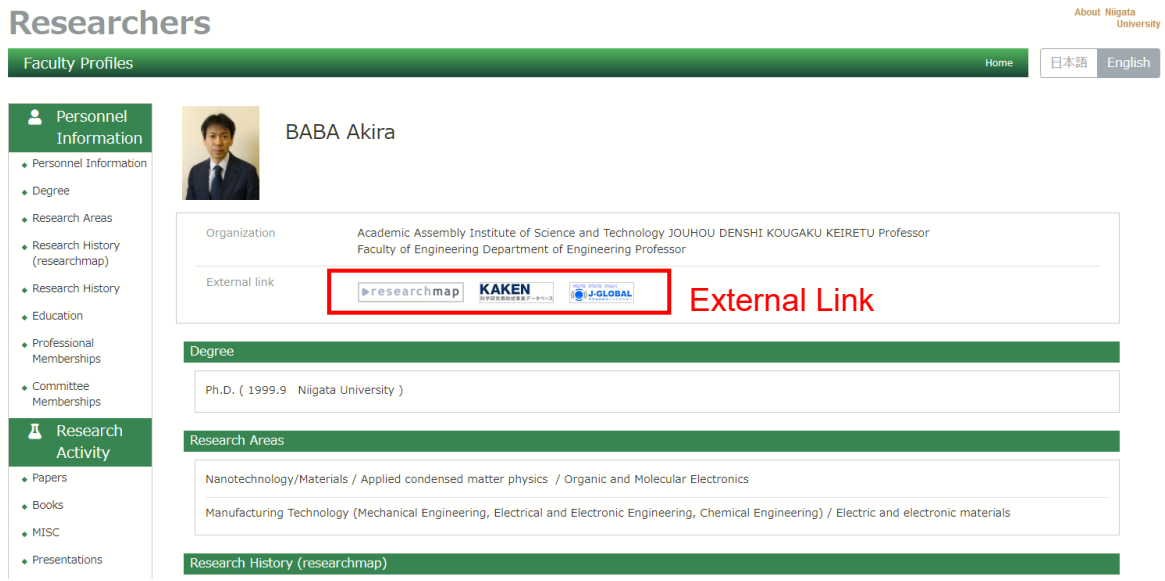